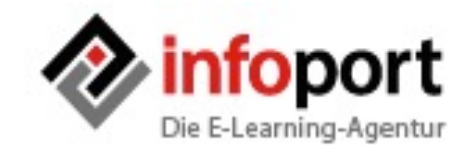

#### **Handwerkszeug für erfolgreiche Webinare**

pcvisit Software AG 29. Juni 2016

#### **Heute**

- § Einführung
- § So nutzen Sie spreed für interaktive und motivierende Webinare
	- Die Tools im Einsatz
	- Moderation: Webcam und Audio
	- Aufgaben und Rolle des Moderators

#### Das eigene Webinar vorbereiten

- Struktur eines Webinars
- PowerPoint & Co.: Aufbau und Foliengestaltung
- Der Austausch mit dem Teilnehmer: Interaktionen
- Vorbereitung: Der Leitfaden

#### § Tipps für den Umgang mit schwierigen Situationen

– + Online-Sitzung in Kürze

#### **Erfolgreiche Webinare**

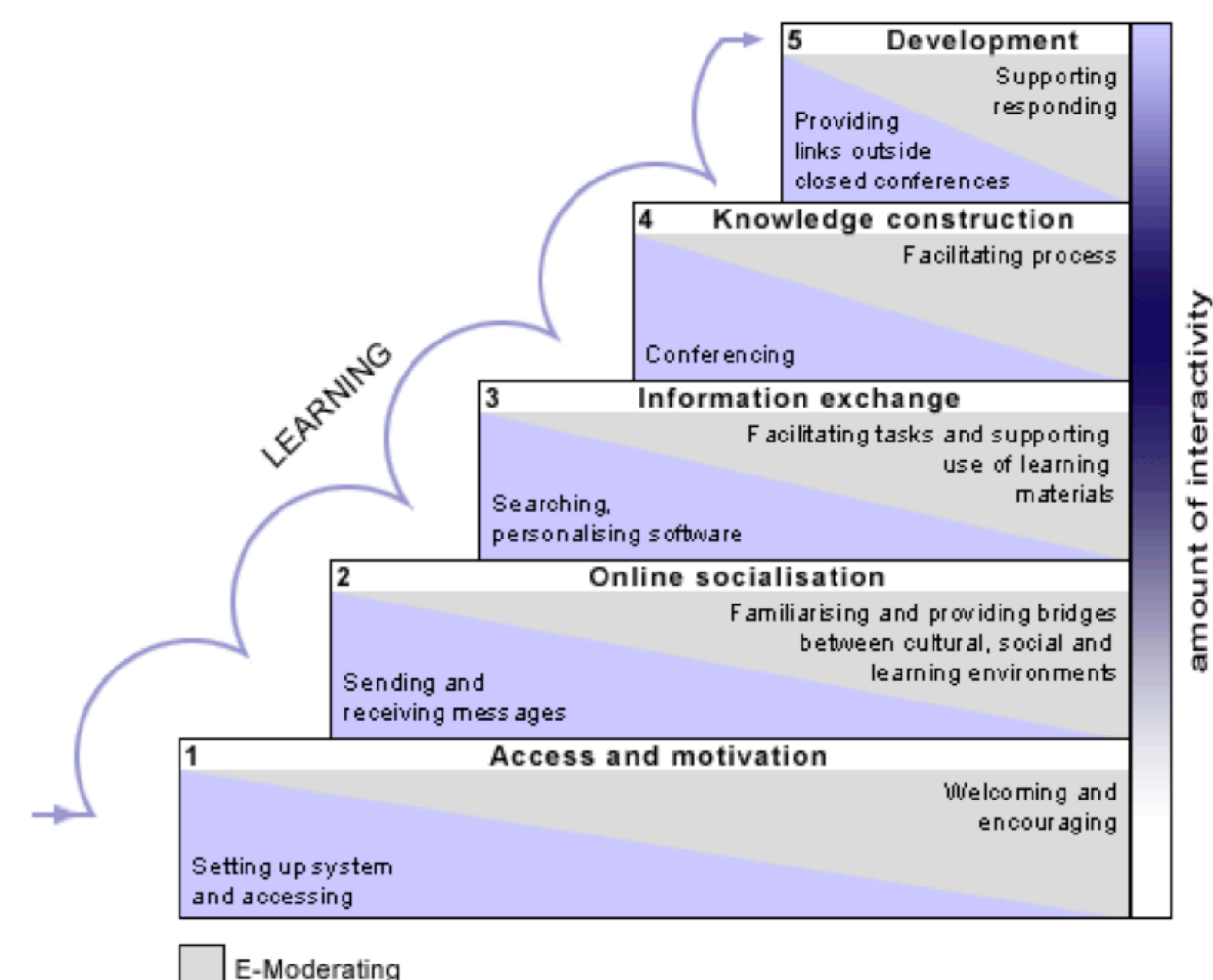

Technical support

*Modell nach Gilly Salmon*

### **Das heißt für Ihre Webinare:**

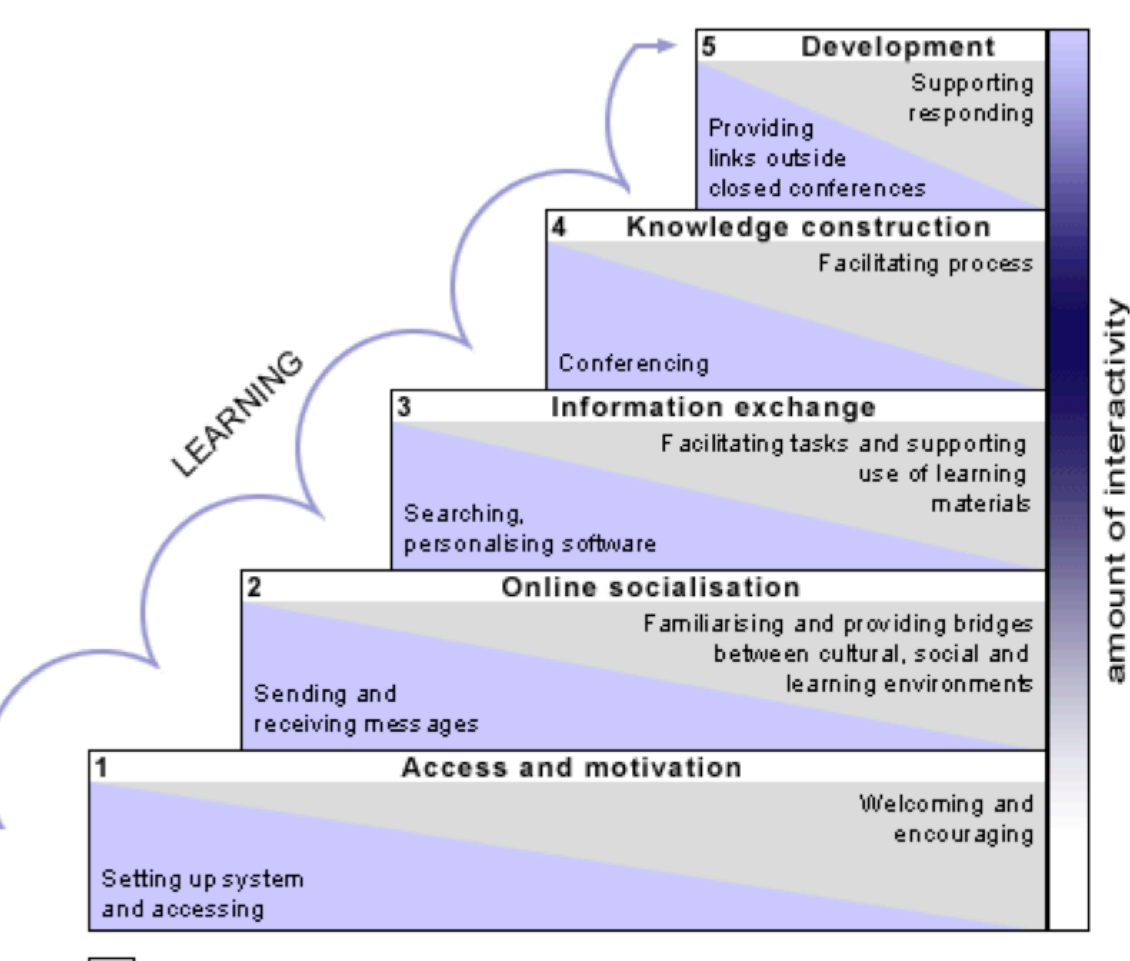

5. Abschluss Wie geht es weiter? Wo findet man weitere Infos?

#### 3. und 4.

Vortrag und Verstehen sichern

2. Miteinander bekannt machen

#### 1. Eröffnung Was erwartet den Teilnehmer?

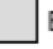

E-Moderating

Technical support

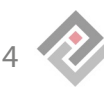

### **Stufe 1: Eröffnung**

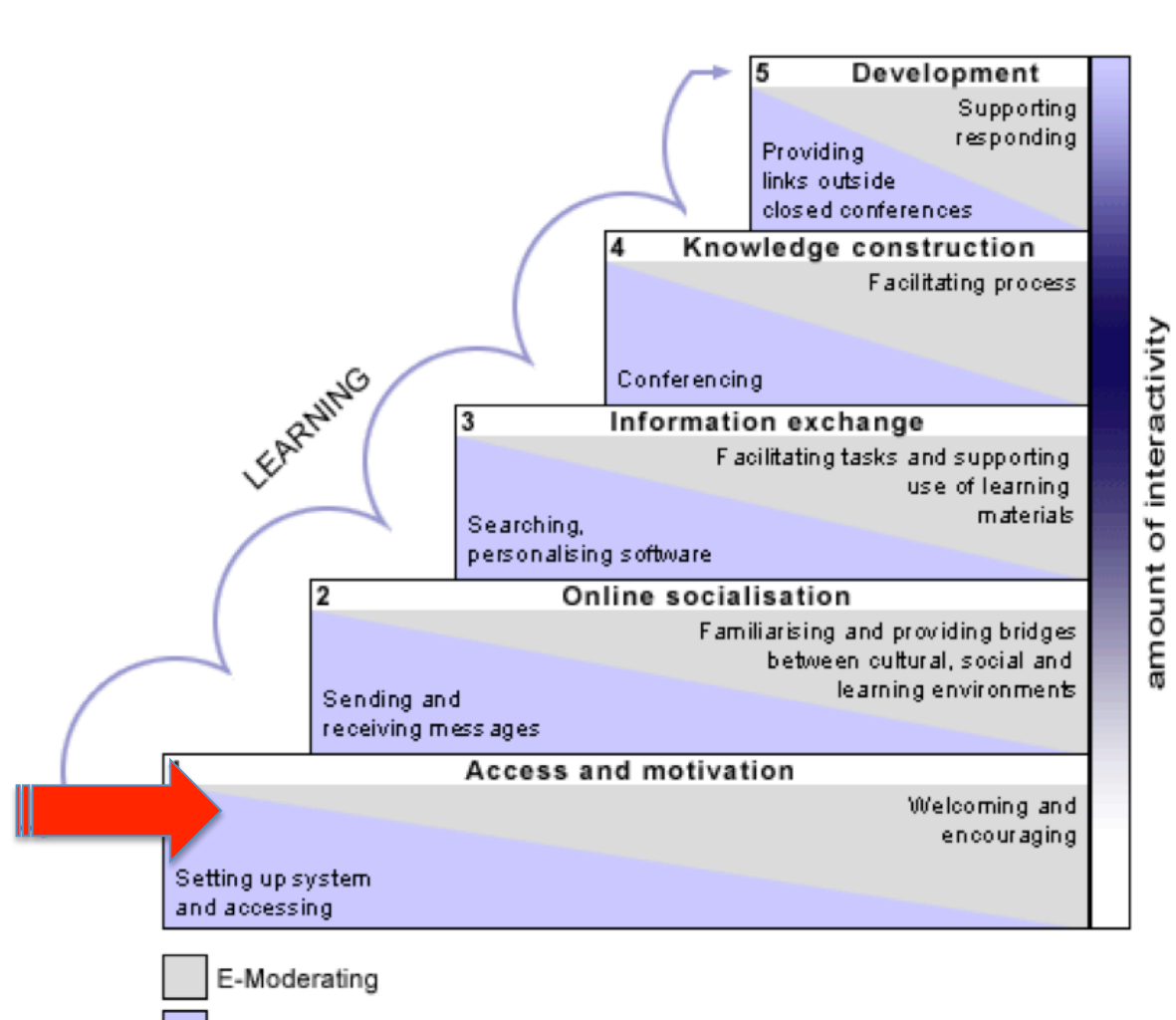

*Begrüßung Darum geht es heute Das dürfen Sie erwarten So lange dauert die Veranstaltung (Das werden wir heute nicht ansprechen können)* 

*Erklärungen zur Plattform* 

Technical support

5

### **Stufe 2: Miteinander bekannt machen**

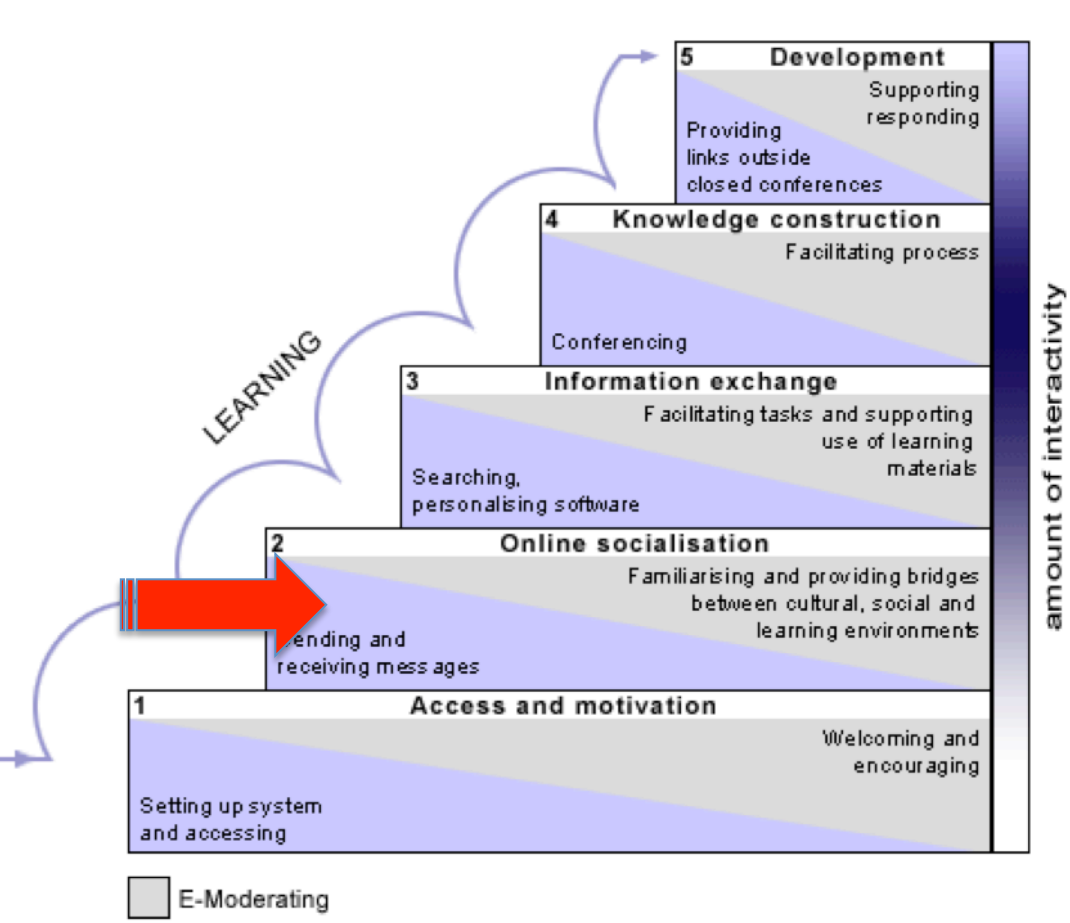

*Mehr über die Teilnehmer erfahren* 

- *Eisbrecher*
- *Vorwissen*
- *Erwartungen*
- *Fragen*

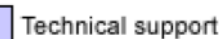

## **COD** Wie gut kennen Sie spreed?

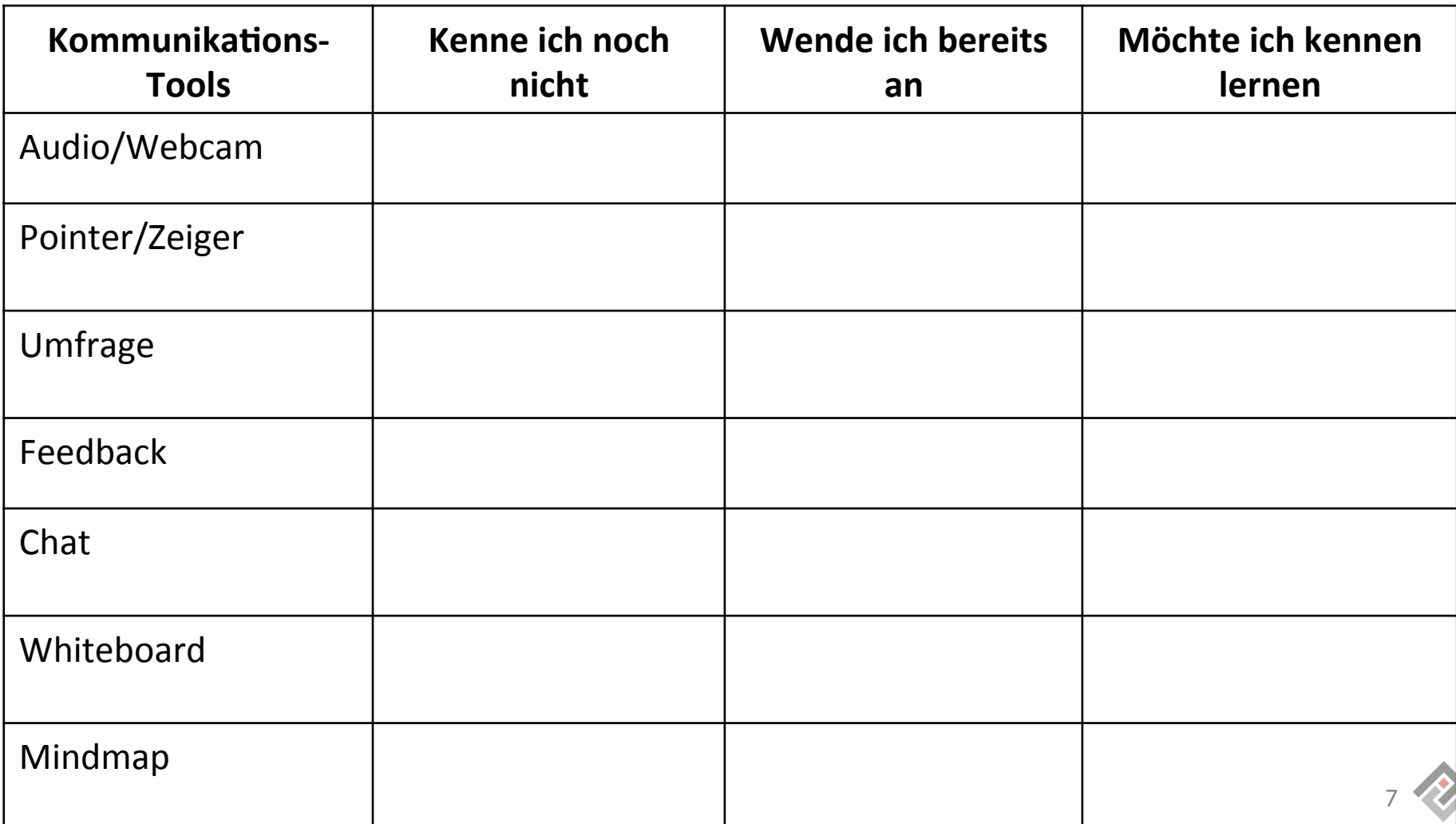

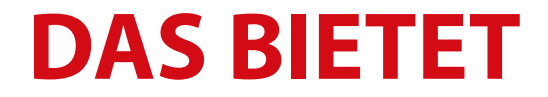

# **Spreed** online Meeting

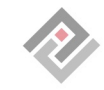

#### **Audio und Webcam**

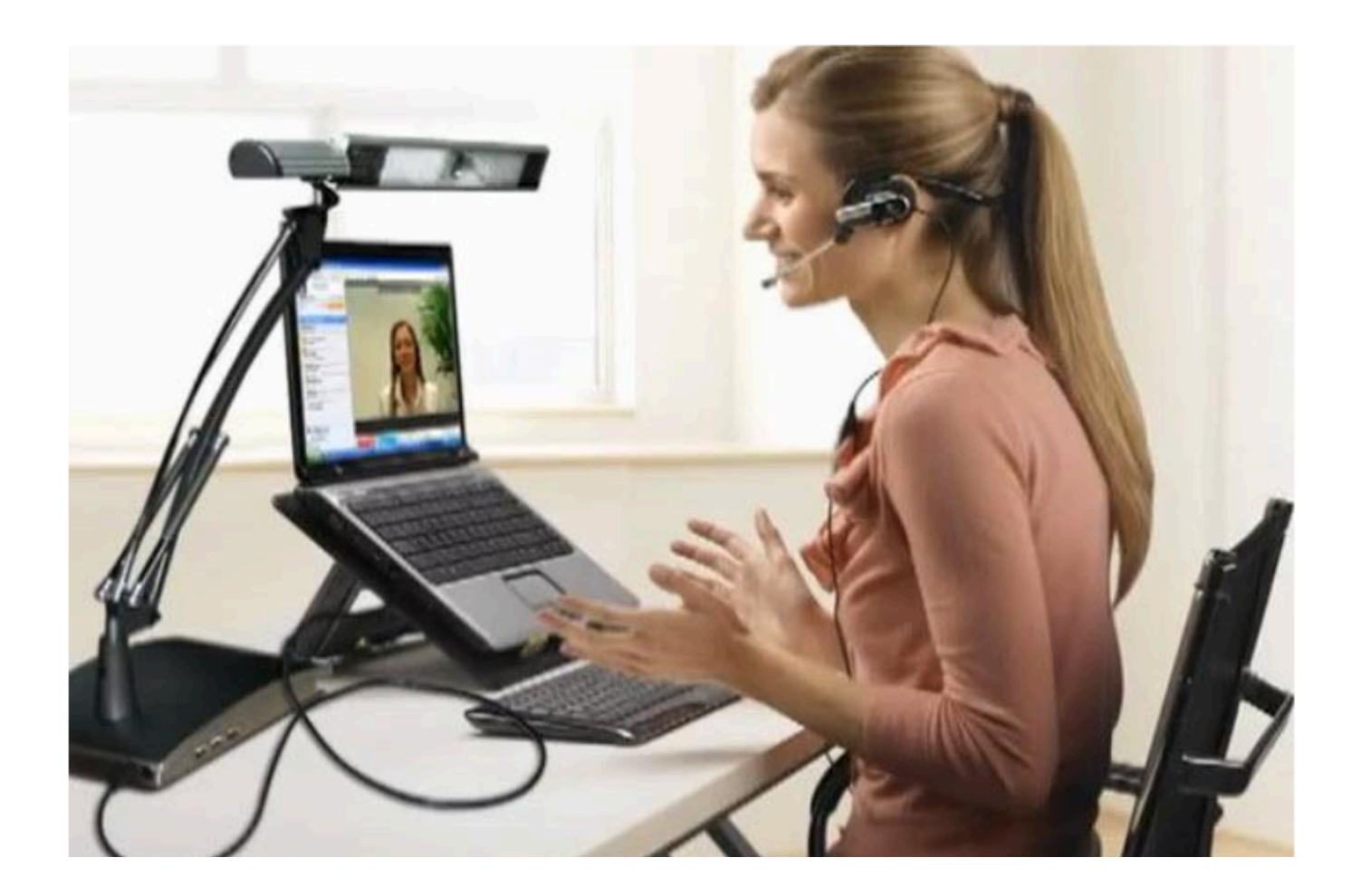

## **Teilnehmer sprechen lassen**

- § Vorher vereinbaren
- Reihenfolge vereinbaren
- Handzeichen
- Moderator muss Audio steuern

*Beispiel: Was ist das häu*f*gste Problem bei Ihren Kunden?* 

#### **Webcam**

- **Teilnehmer zuschalten möglich**
- § Vorteil: Mehr Aufmerksamkeit
- Nachteil: belegt Bandbreite /ggfs. Ablenkung

## **Tipp: Audio und Webcam**

- Ausstattung der Teilnehmer klären
- Benutzung erklären
- Redezeit beachten
- **Kann Bandbreite beeinträchtigen**

#### **Pointer / Zeiger**

- Moderator steuert Aufmerksamkeit
- Teilnehmer zeigen Dinge

### **Beispiel: Landkarte**

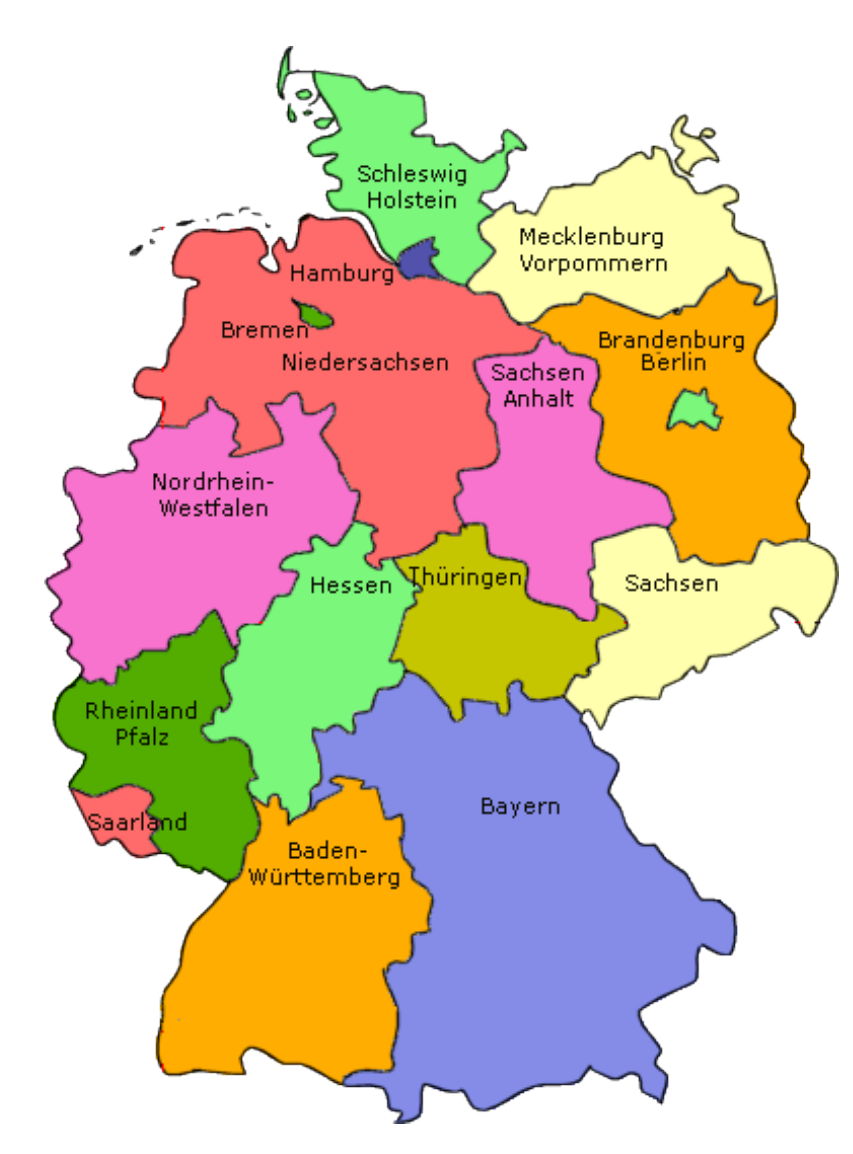

#### Aus welchem Bundesland kommen Sie?

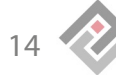

#### **Beispiel: Server-Architektur**

Wo treten bei den Kunden am häufigsten Probleme auf?

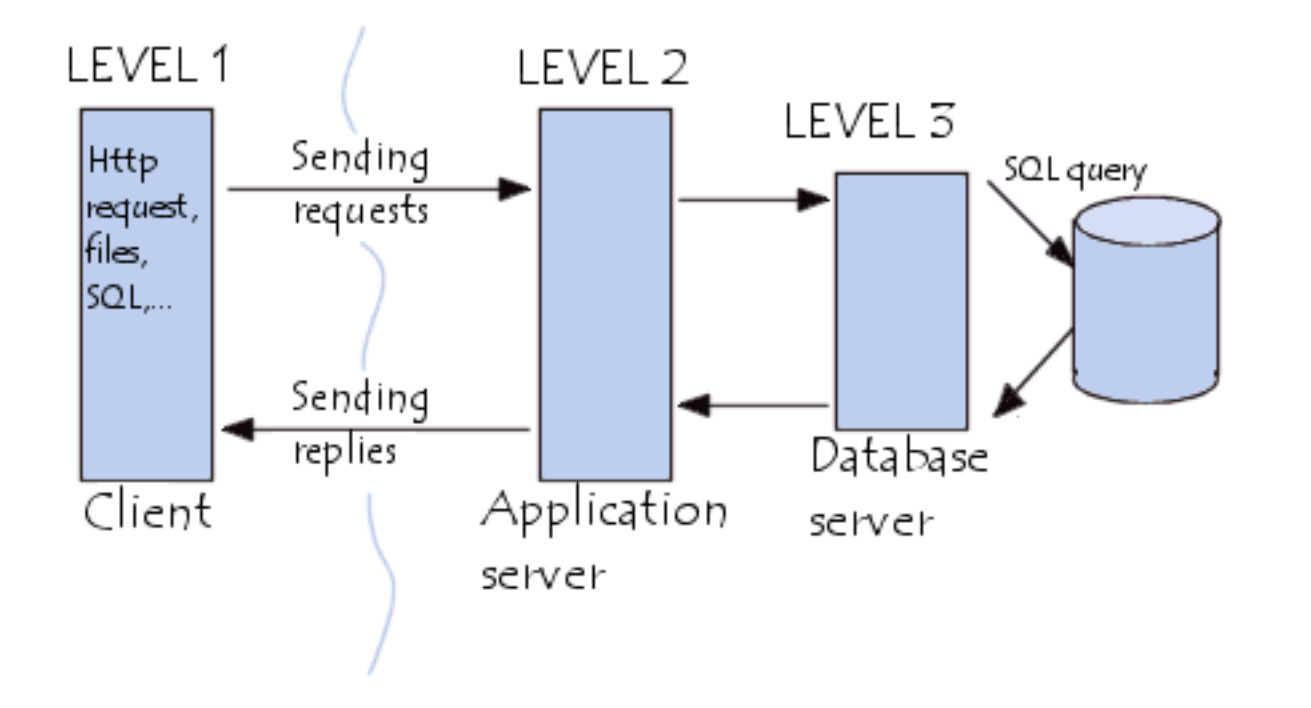

#### **Feedback**

- Kurzabfrage / Statusangabe
- Abfrage von Meinungen
- § Gut bei großen Gruppen

Für Fragen mit vorgegebenen Antwortmöglichkeiten

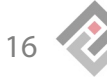

### **Beispiel: Feedback**

*"Wer ist dafür, dass es heute Currywurst in der Kantine gibt? "* 

■ Fragen mit 2 Antwortmöglichkeiten

#### **Chat**

■ Freie Textangabe (für Moderator und Teilnehmer möglich)

- Für Fragen
- Visualisierung schwieriger Begriffe
- Für Zahlen, Tipps, Links ....
- Für Satzergänzungen

### **Beispiel: Chat**

Satzergänzungen, Abfragen

*Beispiel: "Meine Kunden stammen aus dem Bereich..." "...haben meist folgende Ausstattung...", "Meine wichtigste Frage heute ist...."* 

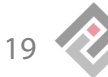

### **Umfrage**

#### ■ Als Quiz

- § Abfragen von Vorerfahrung
- …von Meinungen
- § Gut bei großen Gruppen

*Beispiel:* 

*Wieviele ...Wie wichtig.... Wie oft ...* 

**• Fragen mit vorgegebenen** Antwortmöglichkeiten

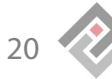

## **Beispiel: Umfrage**

*"Wie oft kommen Kunden, die Remote Hosting brauchen?"* 

*Gar nicht Selten Häu*f*g Täglich* 

## **Aufgaben des Moderators**

strukturieren

moderieren

die Verantwortung für das Gelingen des Webinars tragen

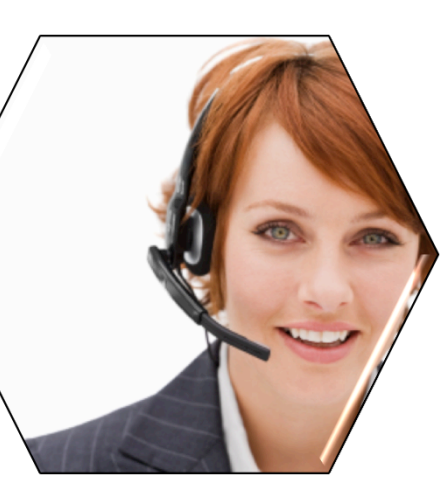

Fragen beantworten

auf Teilnehmerbedürfnisse eingehen

für Abwechslung sorgen

die Technik beherrschen

Probleme lösen

## **Co-Moderation**

- § Arbeitsteilung
	- Inhalte aufteilen
	- Inhalt und Interaktionen
	- Inhalte und Technik

#### **Stufen 3 und 4: Vortrag und Verstehen sichern**

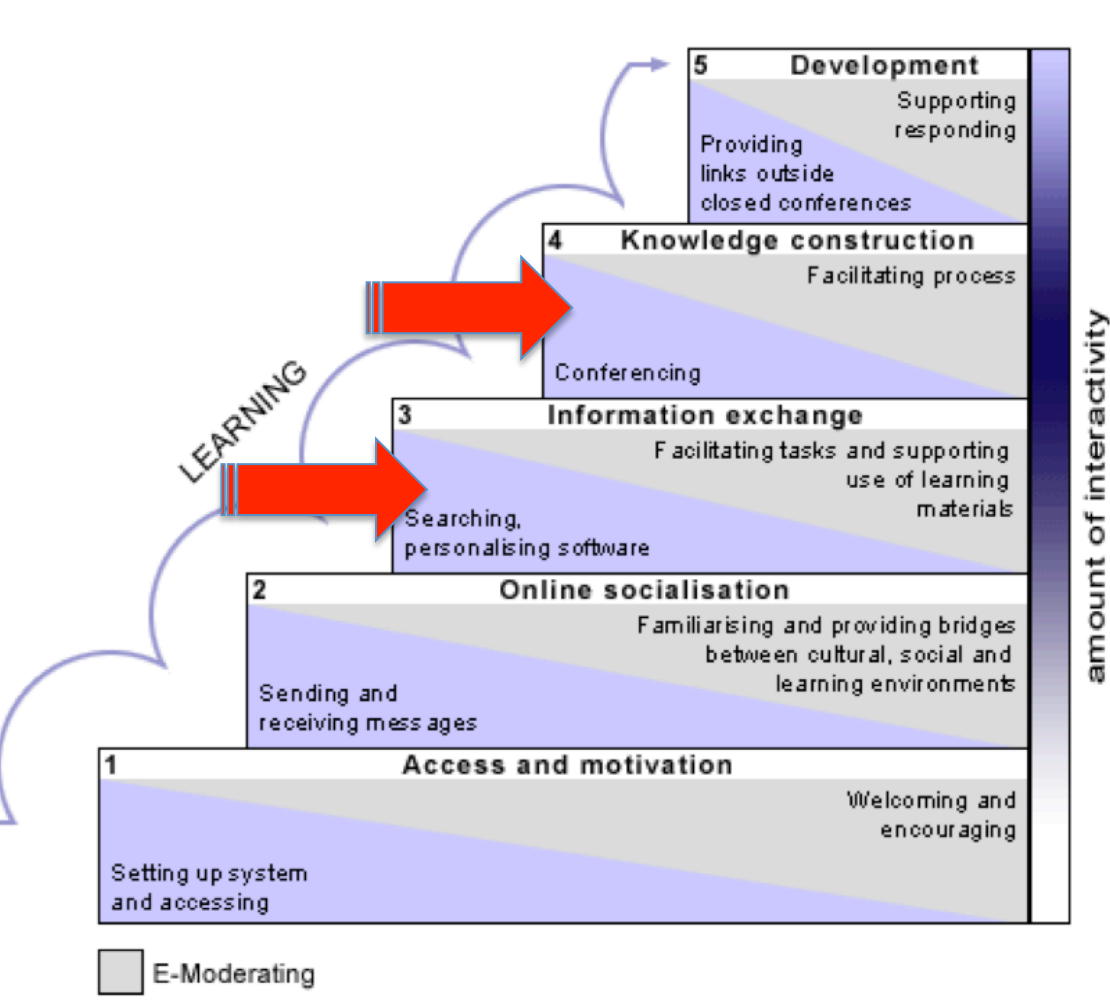

Technical support

5. Abschluss Wie geht es weiter? Wo findet man weitere Infos?

3. und 4. Vortrag und Verstehen sichern

2. Miteinander bekannt machen

#### 1. Eröffnung Was erwartet den Teilnehmer?

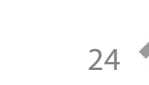

## **Das eigene Webinar vorbereiten**

- Inhalte und Zeitplanung
- **Moderation**
- PowerPoint-Präsentation
- Andere Präsentationen: Screensharing
- Interaktionen

#### **Tipp: Leitfaden erstellen!**

#### **Wieviele Inhalte verträgt ein Webinar?**

■ 90 Minuten Webinar

----------------------------------

- 15 Minuten Einführung (Stufe 1 und 2)
- 15 Minuten Abschluss (Stufe 5)

60 Minuten für interaktiven Vortrag

## **Zielgruppe und Nutzen**

- Zielgruppe: Für wen ist das Webinar geeignet?
- Nutzen: Was sollen Ihre Teilnehmer nach Ihrem Webinar besser, schneller, leichter, kostengünstiger.....können?

#### **PRÄSENTATION**

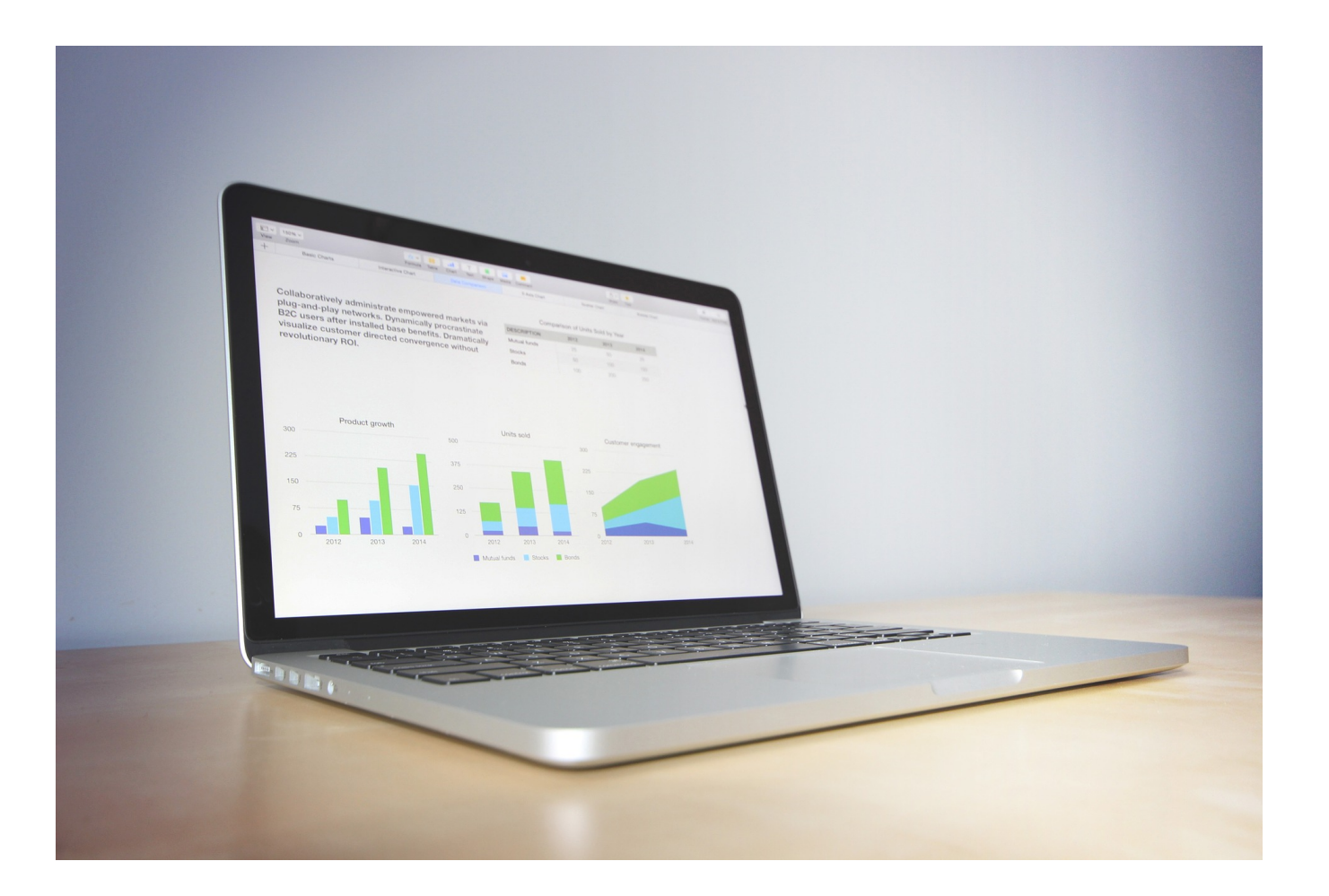

#### **Der Foliensatz des Moderators**

- **Titelfolie**
- Bild des Referenten/Moderators
- Agenda
- Evtl. Zwischentitel

- Dankeschön
- Kontakt

## **Gestaltung der Folien**

- Alle 1-2 Minuten eine Folie
- § Übersichtliche Gestaltung
- Wenig Text
- Fotos

■ Zusatzmaterial zum Herunterladen

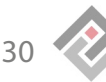

#### **Bilder einsetzen**

- Szenario Mensch/Mensch
- Telefonische Kommunikation
- Schnelle Fehlerbehebung: Kundenzufriedenheit
- Kosten- und Zeitersparnis

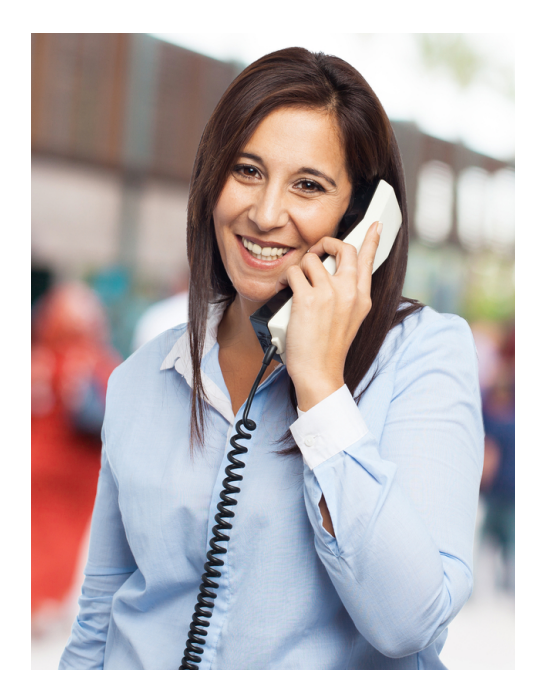

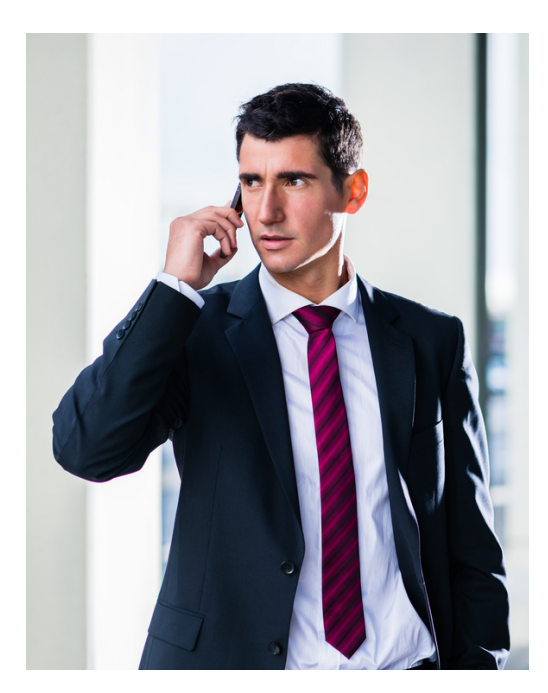

## **Quellen für Fotos**

- Pixabay
- **Istockphoto**
- Fotolia
- Shutterstock
- § GettyImages

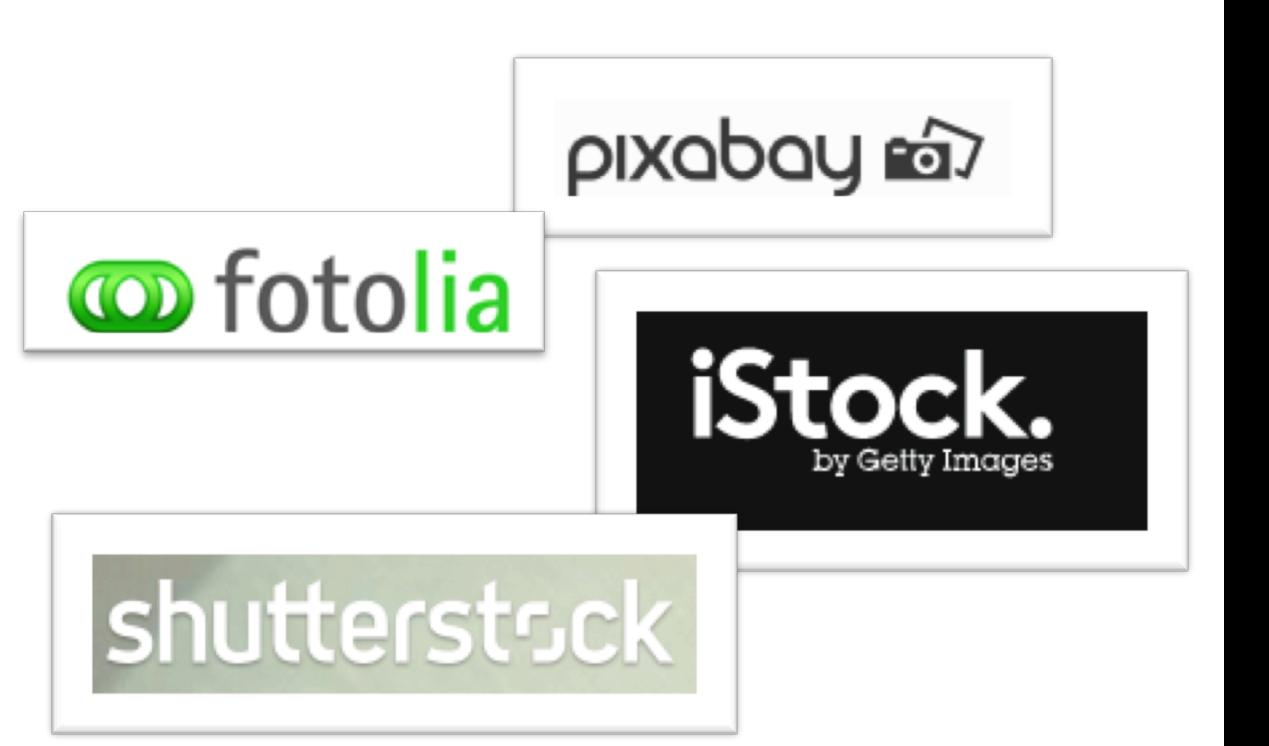

#### **Whiteboard**

- Als echtes Whiteboard zur Unterstützung des Vortrags
- **Auf Powerpoint**

## **Beispiel: Whiteboard**

Pcvisit bietet folgende Vorteile

- 1.
- 2.
- 3.

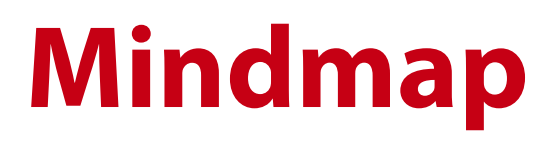

Präsentieren Für Ideensammlungen

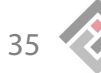

#### **Screensharing**

- Sicherstellen, dass Software-Oberfläche lesbar
- Orientierung geben – z.B. Schritte vorher erklären
- Auf Tempo achten

#### **INTERAKTIONEN**

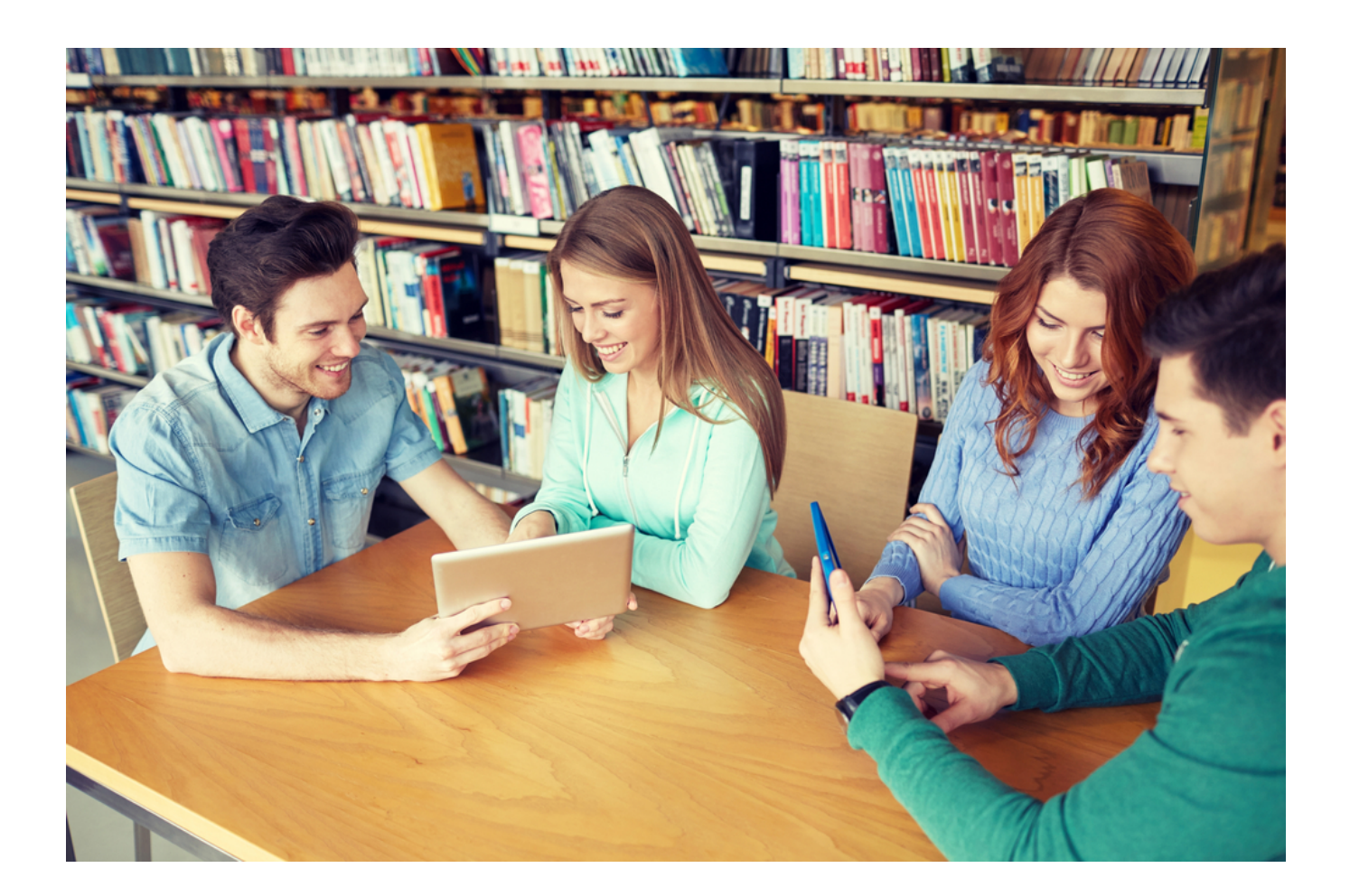

## **Tipps für Interaktionen**

- § Klare Antwortmöglichkeiten
- Technik erklären
- Ausreichend Zeit einplanen
- § Teilnehmer nicht bloßstellen

#### **LEITFADEN**

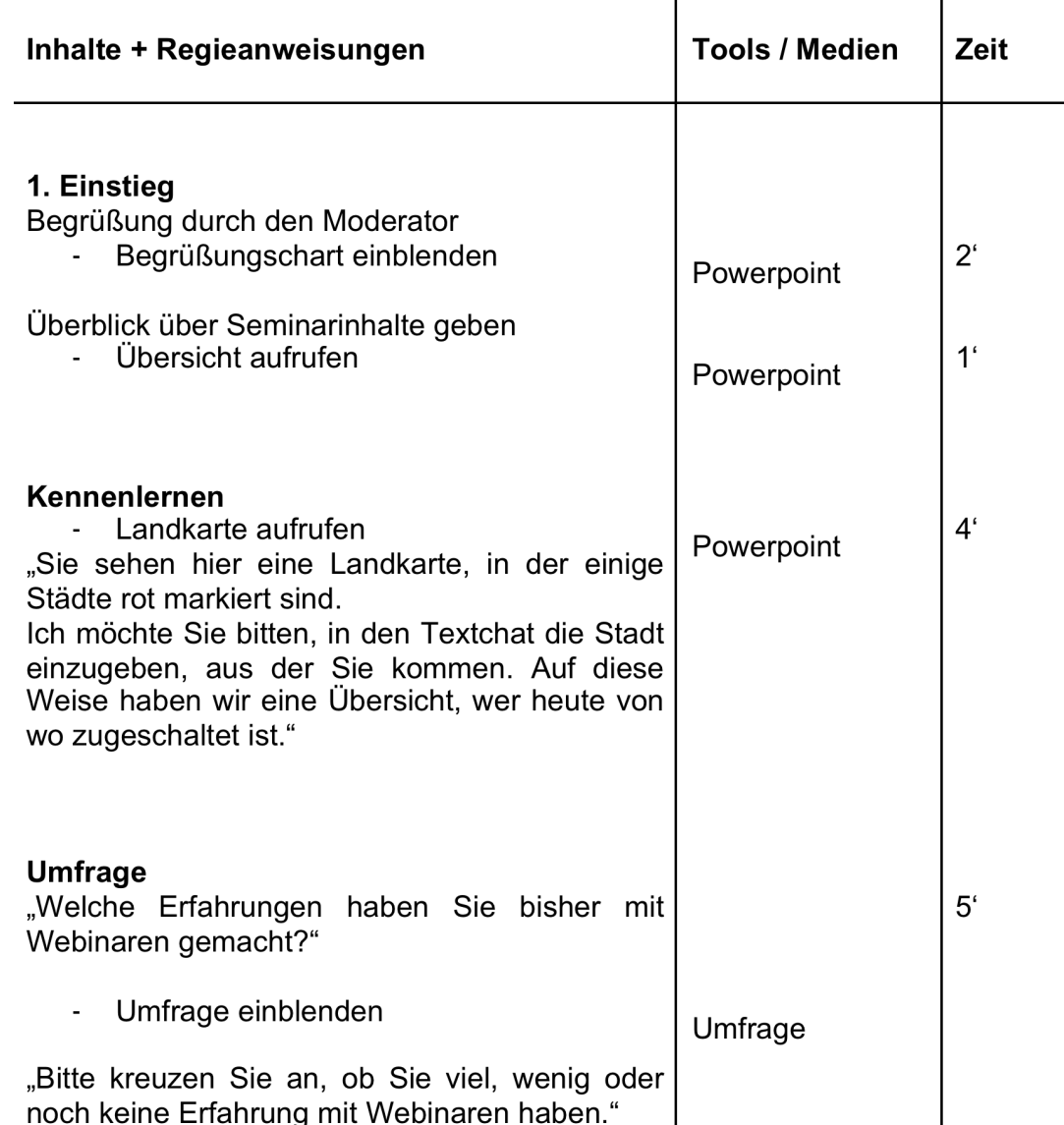

39

### **Stufe 5: Abschluss**

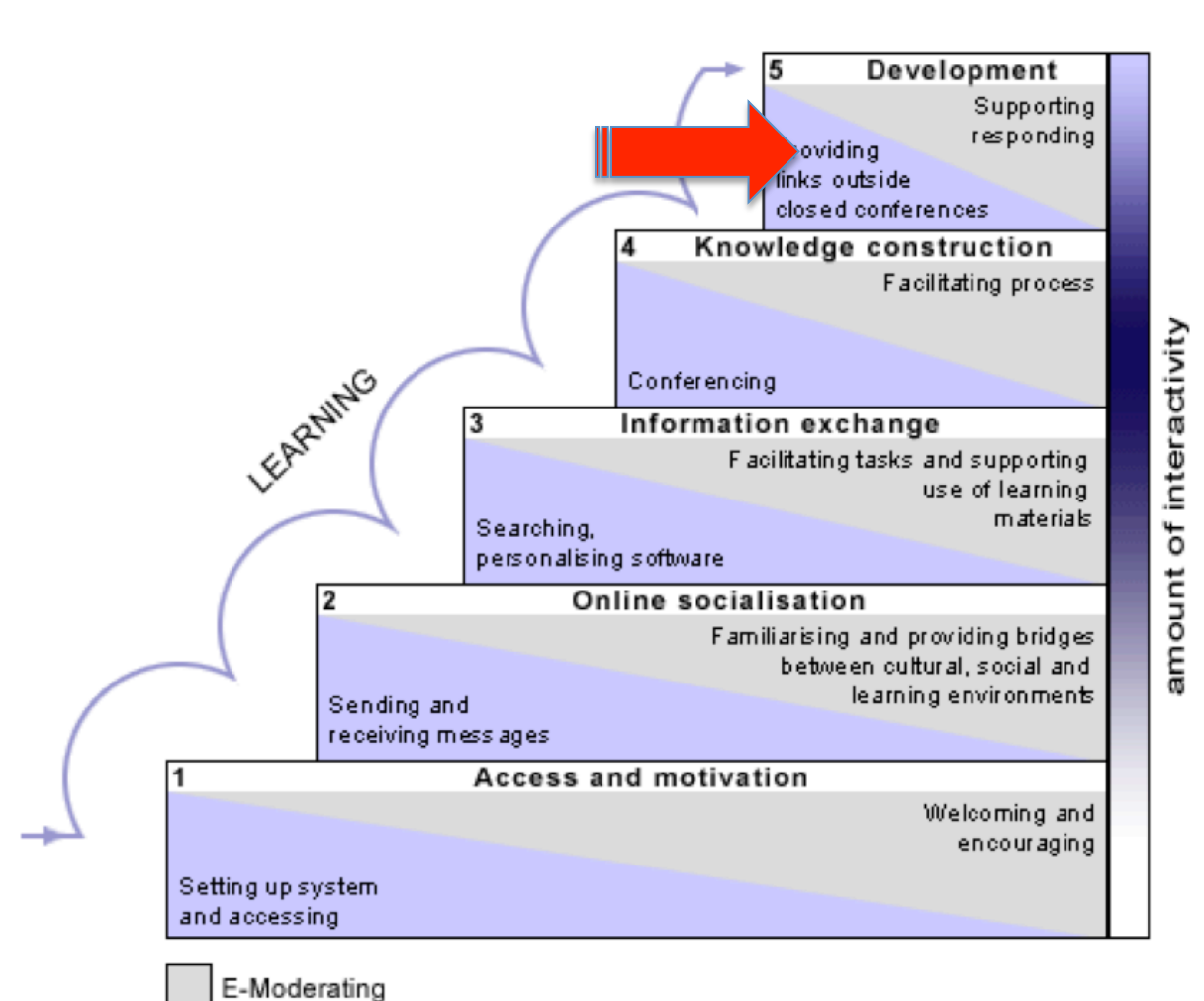

#### *Abschluss*

- *Zusammenfassung*
- **Verweis auf weiteres** *Material*
- *Weitere Veranstaltungen*
- *Kontaktmöglichkeit*

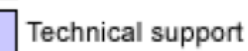

## **DANKE**

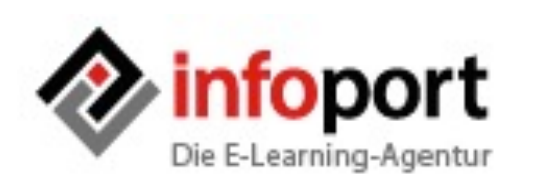

Kontakt: Infoport GmbH Claudia Musekamp musekamp@infoport.de Tel. 030 – 55 28 33 65

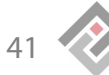